*Пономаренко М.В. Сутність підготовки майбутніх учителів фізичної культури до використання фізкультурно-оздоровчих технологій у професійній діяльності. У статті розглядається модель і організаційно-педагогічні умови підготовки майбутніх учителів фізичної культури до використання сучасних фізкультурно-оздоровчих технологій у професійній діяльності.*

*Ключові слова: професійна підготовка, готовність майбутніх учителів, підготовка майбутніх вчителів, фізкультурна-оздоровча технологія, професійна діяльність.*

#### *АННОТАЦИЯ*

*Пономаренко М.В. Сущность подготовки будущих учителей физической культуры к использованию физкультурно-оздоровительных технологий в профессиональной деятельности. В статье рассматривается модель и организационно-педагогические условия подготовки будущих учителей физической культуры к использованию современных физкультурнооздоровителоьных технологий в профессиональной деятельности.*

*Ключевые слова: профессиональная подготовка, готовность будуших учителей, подготовка будущих учителей, физкультурно-оздоровительные технологии, профессиональная деятельность.*

#### **SUMMARY**

*Ponomarenko M.V. Essence of preparation of future teachers of physical culture to the use of physical-health technologies in professional activity. In the article a model and pedagogical terms of preparation of future teachers of physical culture is examined to the use of modern physical-health technologies in professional activity.*

*Key words: professional preparation, professionl readiness, preparation of future teachers, physical-health technologie, professional activity*

#### **УДК 378.147.1:004.9:514.12 Рак Л.О.**

# **ВИКОРИСТАННЯ КОМП'ЮТЕРНИХ ПРОГРАМ ДЛЯ МОНІТОРІНГУ ЗНАНЬ СТУДЕНТІВ З АНАЛІТИЧНОЇ ГЕОМЕТРІЇ**

**Постановка проблеми.** Перевірка знань та облік успішності завжди були важливими компонентами процесу навчання на всіх рівнях. Але важливість цих компонентів становиться особливо очевидною в сучасному світі інформативного підходу щодо інтерпретації учбового процесу. Під інформативним підходом маємо на увазі прийом, перетворення, зберігання використання та передачу інформації. Про кількість та якість засвоєних знань, рівня сформованості умінь та навичок розв'язання типових завдань можна судити на основі спостереження викладачем та різноманітних форм контролю. Порівнюючи шаблонний та фактичний стан навчальної діяльності студентів, викладач визначає степінь їх невідповідності. Якщо ця невідповідність перевищує деяку допустиму границю, то викладач вносить свої корективи в

застосовані їм прийоми, в форму викладання матеріалу, взагалі застосовує методи і способи спрямовані на активізацію розумової діяльності студентів з метою добитися виконання поставлених завдань заняття.

В теперішній час проблемі розробки, вдосконалення та впровадження в навчальний процес комп'ютерних технологій приділяється значна увага. Так існує в сьогодення багато комп'ютерних програм, засобами яких можна на екрані побачити зображення деяких кривих. Однією з таких являється програма побудови параболи та програма побудови еліпса засобами мови С#. Розроблена програма багатофункціональна та легка у використанні. Достатньо ввести декілька відомих параметрів кривої і вмить її зображення з'явиться на екрані комп'ютера.

**Аналіз останіх досліджень і публікацій.** На підставі аналізу науково – методичної літератури [1,с.17] , досвіду провідних викладачів університету [2,с. 19] та в результаті власних досліджень [3,с.128] встановлено, що використання програми побудови кривих в змозі забезпечити вищий рівень реалізації таких традиційних дидактичних вимог як: доступність, наочність навчання, міцність засвоєння знань, мобільність інформації для організації самостійної діяльності при вивченні теми «Криві другого порядку» з курсу аналітичної геометрії.

На аудиторних заняттях раніше не проводився моніторинг знань комп'ютерними засобами. Можливості способів проведення моніторингу знань студентів визначається необхідністю забезпечити простоту збору, зберігання та обробки інформації, що викликає прагнення виділити в відповідях студентів ту їх частину, яка несе основне інформаційне навантаження.

**Мета:** Розглянути розроблену програму, як приклад демонстрації можливостей мови програмування С# при вивченні еліпса та параболи, як кривих другого порядку. А також впровадження розробленої програми в навчальний процес для організації самостійної діяльності студентів при вивченні курсу «Аналітична геометрія» і для проведення моніторингу знань студентів на аудиторних практичних заняттях.

**До завдання увійшли:** По-перше, продемонструвати, розроблену на мові С#, програму побудови параболи за відомим фокальним параметром або директрисою; програму побудови еліпса за відомими двома параметрами. Подруге, записати алгоритм користування самою програмою, як окремою одиницею. Показати застосування даної програми для перевірки залишкових знань студентів при вивченні конкретної теми.

# **Виказ основного матеріалу дослідження.**

В даній статті наведено описання роботи комп'ютерної програми, написаної на мові С# для побудови таких кривих другого порядку як парабола і еліпс. Розглянемо більш детально як працює програма.

Побудова параболи в програмі «Парабола»:

побудувати параболу, використовуючи комп'ютерну програму, потрібно:

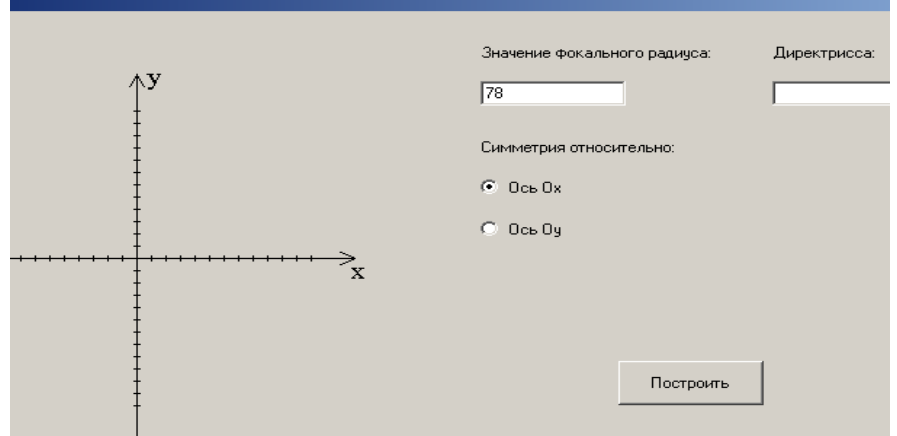

Рис.1. Вікно програми «Парабола»

- 1. Відрити вікно програми;
- 2. Система координат вже задана і зображена;
- 3. Відносно заданої прямокутної декартової системи координат (ПДСК) задати вісь симетрії (*ох* або *оу*);
- 4. Задати значення фокального параметру параболи або значення директриси (дійсне число);
- 5. Натиснути кнопку «Построить» (рис 1).

На екрані з'явиться червоним кольором зображена парабола, синім кольором - координата фокуса (значення 2  $\frac{p}{q}$ ) і під кривою записано канонічне рівняння зображеної параболи.

Наприклад, фокальний параметр параболи  $p = 78$ , вісь симетрії – вісь абсцис (*ох*), натиск на кнопку «Построить» дозволяє на екрані побачити наступне зображення (рис.2):

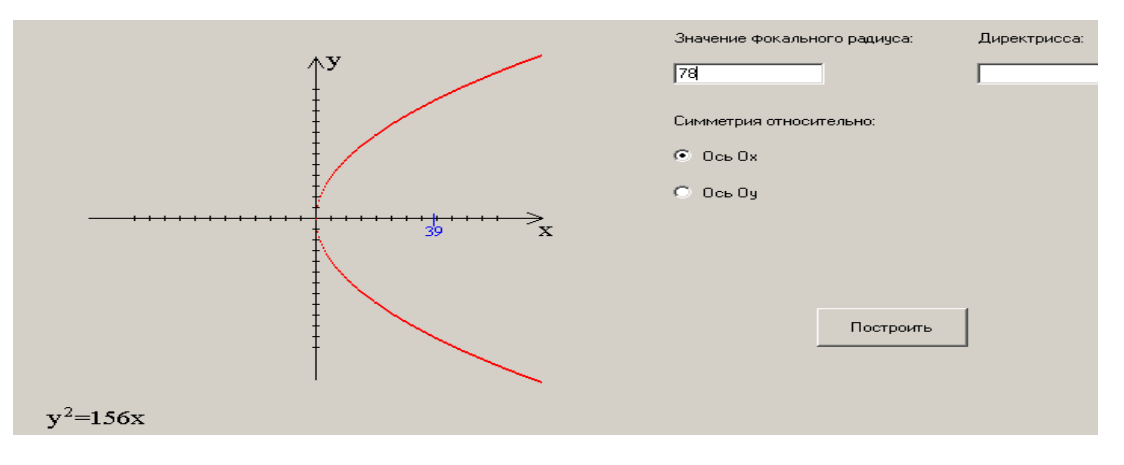

Рис.2. Парабола з параметром *р=78*

Виконуючи деякі завдання, у випадку, коли парабола задана канонічним рівнянням [4, с. 123], для зображення її потрібно, використовуючи формули [5, с.139], встановити значення фокального параметра кривої та вісь симетрії параболи. Наприклад, зобразити параболу, задану рівнянням  $x^2 = 124y$ . Очевидно, що вісь симетрії параболи співпадає з віссю ординат (*оу*), а  $\phi$ окальний параметр  $p = 124 \div 2 = 62$ . Вводимо дані в віконце, натискаємо кнопку «Построить», маємо зображення.

Побудова еліпса в програмі «Еліпс».

Щоб побудувати еліпс в заданій ПДСК, як кажуть, «в ручну», потрібно зобразити вісі координат, позначити на них значення великої і малої піввісей відповідно, з'єднати отримані чотири точки плавною лінією [4,с. 112]. На практиці ця робота являється складною. Побудувати еліпс засобами комп'ютера набагато раціональніше.

Алгоритм побудови еліпса в програмі «Еліпс»:

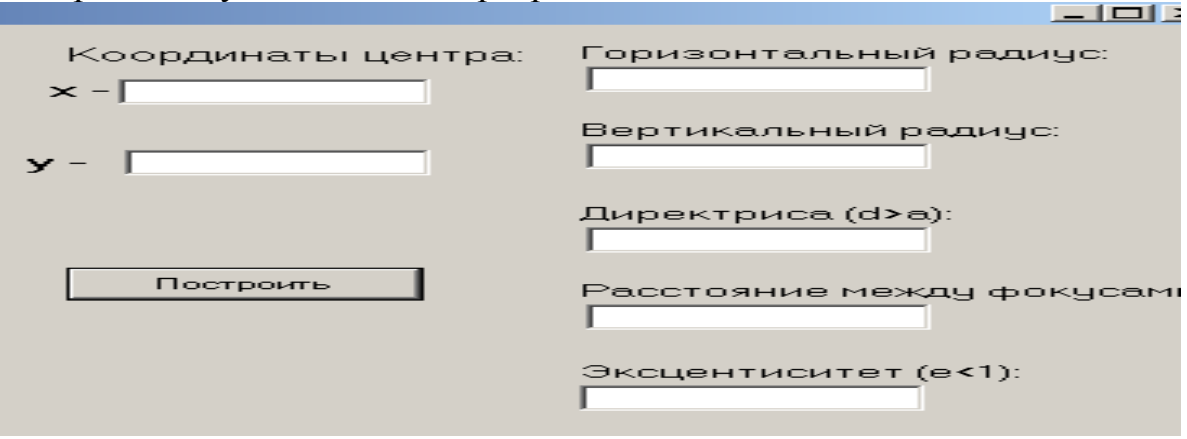

Рис.3 Вікно програми «Еліпс»

- 1. Відкрити вікно програми.
- 2. Задати координати центра еліпса. Якщо умова задачі не вказує центр, їм вважається точка О(0,0).
- 3. Горизонтальний радіус це значення великої півосі *а,* вертикальний радіус – значення малої півосі *b* , директриса – задається додатне її значення *d* , відстань між фокусами - значення *2с*, ексцентриситет – значення *e* <1.
- 4. Потрібно задати комбінацію з двох довільних параметрів.
- 5. Натиснути кнопку «Построить», на екрані з'явиться червоним кольором крива, побудована відносно заданої ПДСК, а під нею буде записано канонічне рівняння еліпса (рис 3).

Наприклад, центром еліпса являється точка О(0,0), велика і мала піввісі приймають значення 52 і 70 відповідно. Вводимо ці дані, натискаємо кнопку «Построить» і на екрані з'являється наступне зображення (рис.4):

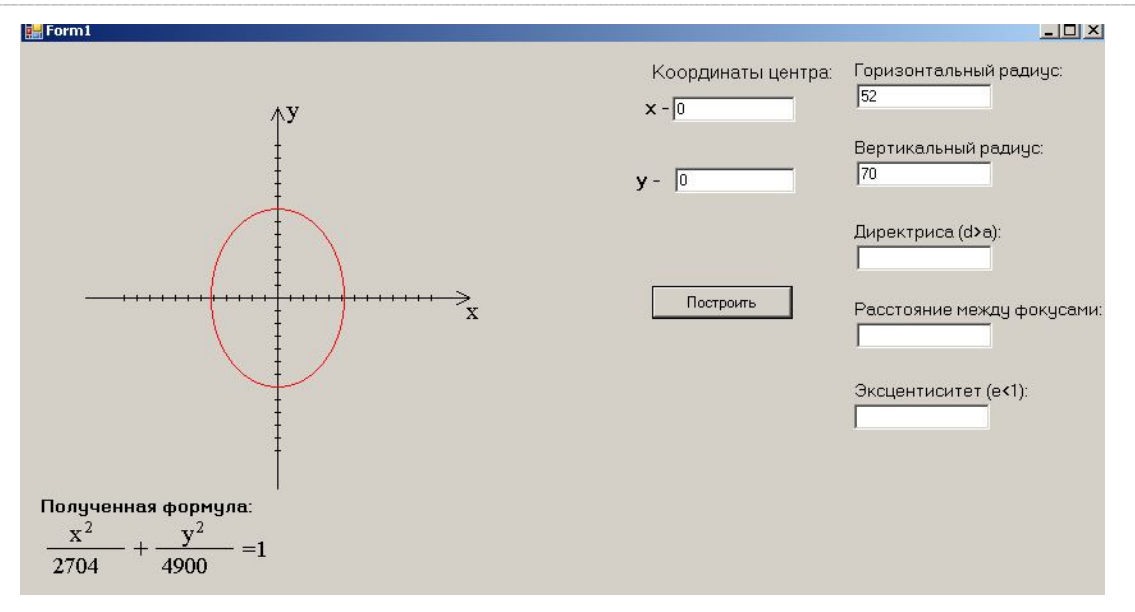

Рис 4 Побудова еліпса з центром початку координат

Виконуючи завдання із підручника Гринькова [5,с 127], іноді виникає потреба зобразити еліпс, який заданий канонічним рівнянням  $(x-x_0)^2$   $(y-y_0)^2$  $\frac{y_0}{2} = 1$ 2  $\boldsymbol{0}$ 2 2  $\frac{(x-1)^2}{2} + \frac{(y-y_0)^2}{1^2} =$ *b y y a*  $\frac{(x-x_0)^2}{(x-x_0)^2} + \frac{(y-y_0)^2}{(x-x_0)^2} = 1$ , тоді розв'язок задачі зводиться до відшукання центра еліпса і обчислення значень великої і малої піввісей. Велика піввісь -  $a = \sqrt{a^2}$ , а мала піввісь -  $b = \sqrt{b^2}$ .

Наприклад, зобразити еліпс, заданий рівнянням  $\frac{(x-40)}{(76)} + \frac{(y+20)}{1444} = 1$ 1444  $(y + 20)$ 676  $(x-40)^2$   $(y+20)^2$  $\frac{(x-40)^2}{(26)} + \frac{(y+20)^2}{1444} = 1.$ 

По-перше, визначаємо координати центра еліпса, точки *M* (40,20) і піввісі  $a = \sqrt{676} = 26$  та  $b = \sqrt{1444} = 38$ . По-друге, заповнюємо відповідні віконця на полі програми і отримуємо зображення еліпса (рис 5).

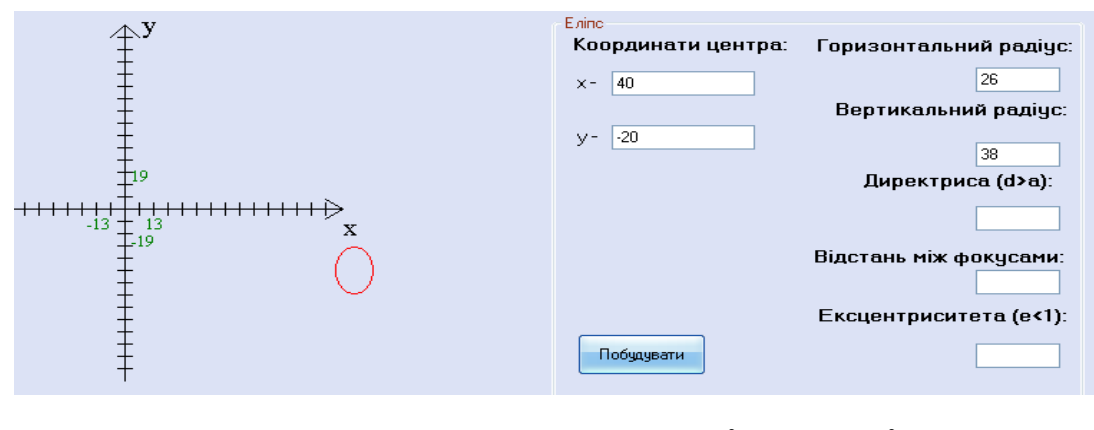

Рис.5 Побудова еліпса  $\frac{(x-40)}{(256)} + \frac{(y+20)}{(1444)} = 1$ 1444  $(y + 20)$ 676  $(x-40)^2$   $(y+20)^2$  $\frac{(x-40)^2}{(x-40)^2} + \frac{(y+20)^2}{(x+40)^2} =$ 

Як відомо, дидактична роль самостійних робіт в процесі навчання виявляється неоднаковою і зумовлюється характером і цілями цих робіт. Так, навчальний характер самостійних робіт дозволяє застосувати їх на етапах

закріплення викладеного матеріалу. Крім того, самостійні роботи можуть виступати як одна із форм проведення моніторингу за процесом формування у студентів певних вмінь і навичок, як засіб діагностики засвоєння матеріалу та рівня математичного розвитку студентів. Ефективним представляється використання комп'ютерних технологій при виконанні планових самостійних робіт в курсі аналітична геометрія. Це дозволяє виявити сенсові сторони матеріалу, який вивчають, зняти непродуктивну (обчислювальну) роботу, розвивати потребу у студентів використання комп'ютера в самостійній діяльності, що має велике загальноосвітнє значення.

Для перевірки знань студентів на аудиторному занятті, кожному з них видається відповідне завдання, вирішення якого реалізовується програмами «Еліпс» або «Парабола». Досвід роботи показав, що при виконанні подібних самостійних робіт окремі завдання можна ускладнити шляхом заміни одних параметрів іншими, що виявляється незручним для письмових обчислень, але при використанні даної комп'ютерної програми оправдано. Засвоєння аспектів організації самостійної діяльності студентів буде сприяти більш ефективному застосуванні комп'ютерних засобів в навчальному процесі та посиленню прикладної орієнтації аналітичної геометрії.

*Висновки*: розроблена програма являється наглядною демонстрацією можливостей мови програмування С# при вивченні математичних об'єктів. Головною метою створення програми є активізація процесу навчання курсу аналітичної геометрії та забезпечення можливостей студентів для самостійного вивчення та дослідження кривих другого порядку. Впровадження програми в організацію навчального процесу дає ряд позитивних моментів при проведенні практичних занять з аналітичної геометрії при вивченні кривих другого порядку: по – перше, програма являється помічником в організації учбового процесу аудиторного та поза аудиторного; по – друге, з'являється можливість аналізу студентами своїх помилок та поглиблення в вивченні матеріалу; по – третє, впровадження в процес навчання нових комп'ютерних технологій призводить до економії часу не тільки студентів, а й викладача.

### **ЛІТЕРАТУРА**

- 1. Бєльчев П.В. Електронний підручник з адаптивною системою діагностування рівня навчальних досягнень студентів / П.В.Бєльчев // Вісник Черкаського університету. Серія: педагогічні науки. Випуск 148. – Черкаси: Черкаський національний університет імені Богдана Хмельницького, 2009. – С.17-20.
- 2. Бєльчев П.В. Навчальне середовище та комп'ютерно-орієнтовані засоби навчання. Личность в едином образовательном пространстве / П.В.Бєльчев // Сборник научных статей І Международного образовательного форума. – Запорожье, 2010. – С.18-21.
- 3. Рак Л.О. Побудова кривих другого порядку засобами мови програмування С# / Л.О.Рак // Матеріали IV Всеукраїнської науково-практичної конференції "Нові інформаційні технології в освіті та природно-математичних науках". -Мелітополь: МДПУ, 2010. – 128 с.
- 4. Яковець В.П. Аналітична геометрія. Навчальний посібник / В.П.Яковець, В.Н.Боровик, Л.В.Ваврикович. – Суми: "Університетська книга", 2004. – 294 с.
- 5. Гриньов Б.В. Аналітична геометрія: Підручник для вищих техн. навч. закладів. / Б.В.Гриньов, І.К.Кириченко. – Харків: Гімназія, 2008. – 340 с. *АНОТАЦІЯ*

*Рак Л.О. Використання комп'ютерних програм для моніторингу знань студентів з аналітичної геометрії. У статті представлена комп'ютерна програма, розроблена засобами мови програмування С#. Ця програма дозволяє проводити моніторинг знань студентів при вивченні кривих другого порядку в курсі аналітична геометрія.* 

*Ключові слова: парабола, фокальний параметр параболи, еліпс, піввісі еліпса, фокус еліпса, комп'ютерна програма, моніторинг.*

# *АННОТАЦИЯ*

*Рак Л.А. Использование компьютерных программ для мониторинга знань студентов с аналитической геометрии. В статье представлена компьютерная программа, разработанная средствами языка программирования С#. Эта программа позволяет проводить мониторинг знаний студентов при изучении кривых второго порядка в курсе аналитическая геометрия.* 

*Ключевые слова: парабола фокальный параметр параболы, эллипс, полуоси эллипса, фокус эллипса, компьютерная программа, мониторинг.*

## *SUMMARY*

*Rack L.O. Using of computer programs for monitoring of knowledge students in Analitical Geometry. in the article Computer program worked out by facilities of programming of С#language is presented. This program allows to conduct monitoring of knowledge of students at the study of curves of the second order in a course analytical geometry.* 

*Key words: parabola, focal parameter of parabola, ellipse, semiaxes of ellipse, focus of ellipse, computer program, monitoring.*

# **УДК 376.33 Статьєв С. І.**

## **ЗДАТНІСТЬ ДО РІВНОВАГИ** – **ОДНЕ ЗІ СКЛАДОВИХ ТАНЦЮВАЛЬНИХ РУХІВ ГЛУХИХ ДІТЕЙ МОЛОДШОЇ ЛАНКИ НАВЧАННЯ**

**Постановка проблеми.** Демократичні перетворення, що відбуваються в нашій державі, зумовили необхідність суттєвих змін у системі освіти. Національна доктрина розвитку освіти України у XXI столітті, урядова програма "Діти України", закони "Про виховання дітей та молоді", "Про освіту", "Про охорону дитинства" вказують на необхідність удосконалення системи освіти дітей з дефектами психофізичного розвитку в умовах спеціальних шкіл-інтернатів. Відзначається необхідність забезпечення таким